# 1. Tik-tok Pro Evolution (proev)

#### Descrizione del problema

Stanco di perdere sempre, Pierino ha abbandonato il Tik-tok per passare alla nuova versione solitario per consolle appena uscita: Tik-tok Pro Evolution. In questo gioco, un certo numero di casse sono disposte su tre file una sopra l'altra rispettando la gravità (ogni fila deve contenere un numero di casse pari o inferiore al numero di casse presenti nella fila sottostante).

In ogni turno, Pierino sceglie una delle tre file e effettua la Bunjee Move!<sup>©</sup>, che ha un effetto diverso a seconda del numero di casse presenti nella fila: se la fila ha un numero pari di casse, ne distrugge la metà. Se invece ha un numero dispari di casse, prende 3 casse dalla fila superiore (se ci sono) e le sposta sulla pila inferiore; se non ci sono 3 casse disponibili la mossa non si può fare. Se nel fare la Bunjee Move!<sup>(C)</sup> una delle due file superiori non ha più appoggio completo sulla fila sottostante, le casse cadono e Pierino perde la partita.

Lo scopo del gioco è di rimanere con una sola cassa in ogni fila, cioè con una pila di tre casse. Aiuta Pierino a superare tutti i livelli di questo emozionante gioco!

## Dati di input

La prima e unica riga del file input.txt contiene tre numeri interi A, B, C.

 $A$  è il numero di casse presenti nella fila a contatto con il terreno,  $B$  è il numero di casse nella fila appena superiore,  $C$  è il numero di casse nella fila ancora superiore.

## Dati di output

La prima riga del file output.txt conterrà un numero intero N, in numero di mosse necessario per vincere la partita (−1 se non c'è modo di vincere la partita).

La seconda riga conterrà N numeri intero  $m_i = 1, 2, 3$  separati da spazio.  $m_i$  significa che la *i*-esima mossa deve essere effettuata sulla fila numero  $m_i$  (1 è la fila più in basso, e così via).

#### Assunzioni

- $1 \le C \le B \le A \le 1000000$
- $1 \leq m_i \leq 3$ , per ogni *i*;

#### Esempi di input/output

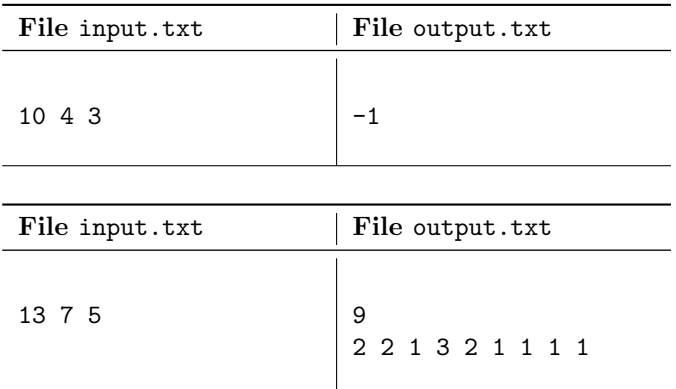

# 2. Super Mario (mario)

### Descrizione del problema

Super Mario è in visita nel mondo dei Funghetti. In questo mondo sono presenti  $N$  zone, collegate tra di loro da N − 1 collegamenti, in modo tale che tra ogni due zone c'è uno e un unico percorso per passare da una zona all'altra (attraversando eventualmente altre zone). In ogni zona c'è un numero  $f_i$  di funghetti che è riportato sulla mappa che Mario si è procurato. Mario intende quindi, partendo dalla zona 1, fare un giro per questo mondo cercando di raccogliere il maggior numero possibile di funghetti.

Purtroppo il temibile Drago Acido Skrixgorkmr ha saputo della visita di Mario, e lo sta inseguendo per rovinargli la vacanza. Mario pensa però che se lo incontrerà quando avrà fatto il pieno dei suoi amati funghetti, non avr`a grossi problemi a sfuggirgli. Aiuta quindi Mario a scegliere il percorso che gli faccia mangiare il maggior numero possibile di funghetti, senza mai tornare sui propri passi per non rischiare di incontrare il drago troppo presto!

#### Dati di input

La prima riga del file input.txt contiene un unico numero intero, N.

La seconda riga contiene N interi  $f_i$  separati uno spazio, il numero di funghetti presenti nell'i-esima zona. Le successive  $N-1$  righe contengono ciascuna due interi,  $x_i, y_i$ , che significano la presenza di un collegamento diretto tra la zona  $x_i$  e la zona  $y_i$ .

### Dati di output

Il file output.txt consisterà di un'unica riga, contenente un unico numero intero  $F$ , il numero massimo di funghetti che Mario può raccogliere.

#### Assunzioni

- $1 \leq N \leq 100000$
- $0 \le f_i \le 10000$
- $1 \leq x_i, y_i \leq N$

## Esempi di input/output

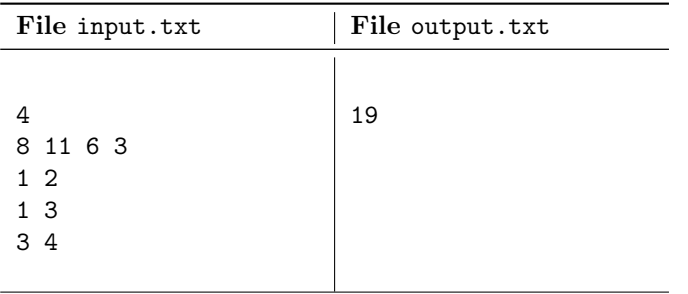

# 3. Metrò (metro)

## Descrizione del problema

Il nuovo sistema informatico della metropolitana di Torino purtroppo ha un grave baco: durante il percorso di ogni treno, una fermata ogni due le porte non si aprono e la gente non può salire né scendere. Dato che il sistema informatico è costato molto caro e la città non ha più un soldo, il sindaco ha deciso che si cercherà di limitare i danni scegliendo le linee in modo da rendere raggiungibili il più stazioni possibile.

La metropolitana di Torino ha  $N$  stazioni, dove la stazione numero 1 è il deposito da cui tutti i treni devono partire, e M collegamenti diretti tra coppie di stazioni. Qual'è il massimo numero di stazioni che possono essere raggiunte da un qualche treno, sapendo che a una fermata ogni due le porte non si aprono?

## Dati di input

La prima riga del file input.txt contiene due numeri interi, N, M.

 $N$  è il numero di stazioni presenti nella metropolitana di Torino,  $M$  è il numero di collegamenti diretti tra coppie di stazioni.

Le successive M righe contengono ciascuna due interi,  $x_i$ ,  $y_i$ , che significano la presenza di un collegamento diretto tra la stazione  $x_i$  e la stazione  $y_i$  (ogni collegamento può essere sfruttato in entrambi i sensi).

## Dati di output

Il file output.txt consisterà di un'unica riga, contenente un unico numero intero R, il numero di stazioni che sono in un qualche modo raggiungibili (cioè, istituendo un apposita linea), considerando che tutti i treni partono dalla stazione 1 (il deposito).

## Assunzioni

- $1 \le N \le 100000$
- $0 \le M \le 100000$
- $1 \leq x_i, y_i \leq N$

### Esempi di input/output

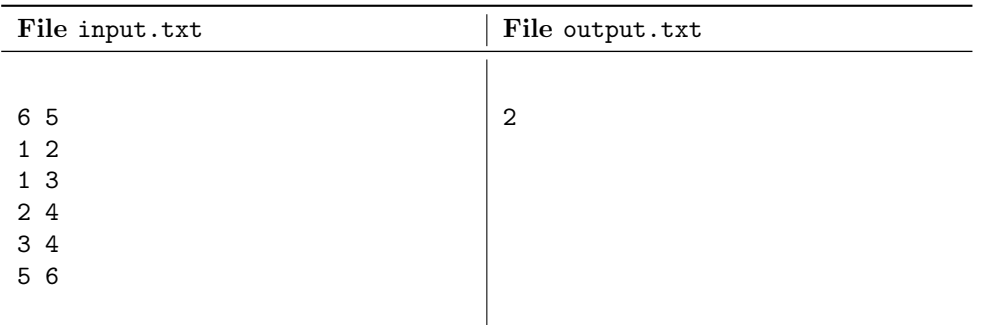